The book was found

# **OpenStack Essentials**

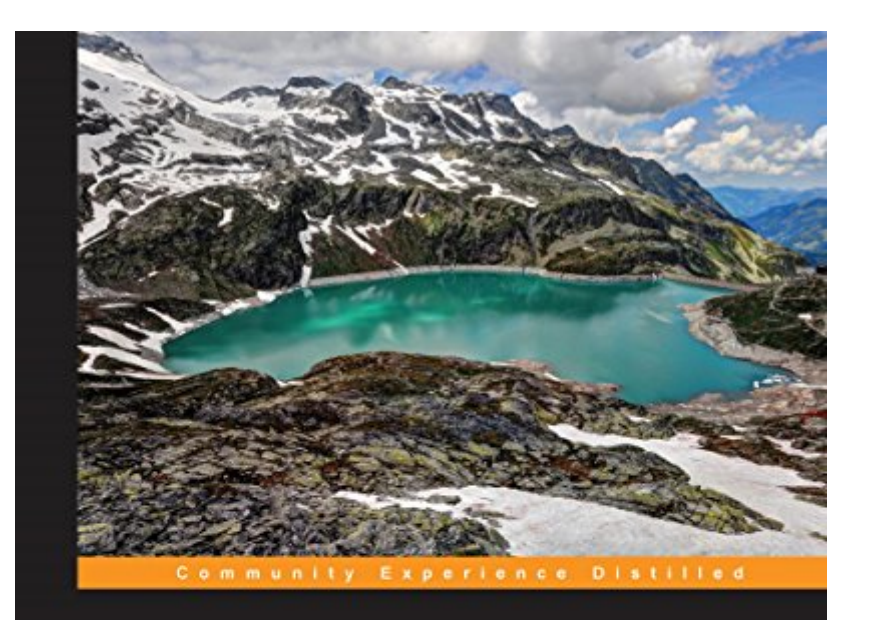

## **OpenStack Essentials**

Demystify the cloud by building your own private OpenStack cloud

**Dan Radez** 

[PACKT] open source\*

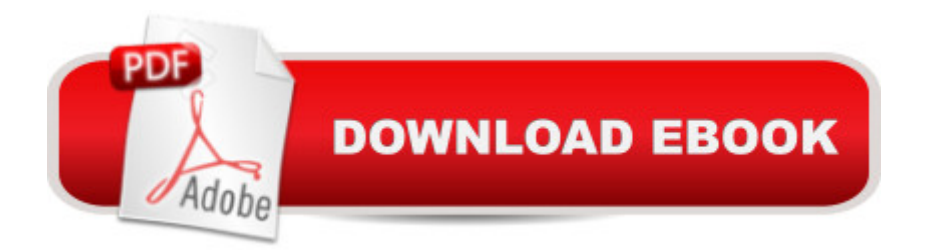

### **Synopsis**

Demystify the cloud by building your own private OpenStack cloudAbout This BookSet up a powerful cloud platform using OpenStackLearn about the components of OpenStack and how they interact with each otherFollow a step-by-step process that exposes the inner details of an OpenStack clusterWho This Book Is ForIf you need to get started with OpenStack or want to learn more, then this book is your perfect companion. If you're comfortable with the Linux command line, you'll gain confidence in using OpenStack.What You Will LearnInstall OpenStack using the Packstack installation toolCreate users, cloud images, and virtual networks to launch cloud instancesExplore horizontal scaling to support the load that a cloud platform is expected to handleSet up monitoring to keep track of the health of an OpenStack cloudTroubleshoot issues with an OpenStack clusterBuild storage and access it from your running cloud instancesOrchestrate a multi-instance deployment to build a complex set of virtual infrastructure to run an application in the cloudKeep track of resources being consumed within an OpenStack cloud through meteringIn DetailAn OpenStack cloud is a complex jungle of components that can speed up managing a virtualization platform. Applications that are built for this platform are resilient to failure and convenient to scale. OpenStack allows administrators and developers to consolidate and control pools of compute, networking, and storage resources, with a centralized dashboard and administration panel to enable the large-scale development of cloud services.Begin by exploring and unravelling the internal architecture of the OpenStack cloud components. After installing the RDO distribution, you will be guided through each component via hands-on exercises, learning more about monitoring and troubleshooting the cluster. By the end of the book, you'll have the confidence to install, configure, and administer an OpenStack cloud.This is a practical and comprehensive tutorial on sorting out the complexity of an OpenStack cloud.

### **Book Information**

File Size: 4024 KB Print Length: 184 pages Page Numbers Source ISBN: 1783987081 Publisher: Packt Publishing (May 26, 2015) Publication Date: May 26, 2015 Sold by:Â Digital Services LLC Language: English ASIN: B00YCDWFWW

Text-to-Speech: Enabled X-Ray: Not Enabled Word Wise: Not Enabled Lending: Not Enabled Enhanced Typesetting: Enabled Best Sellers Rank: #378,156 Paid in Kindle Store (See Top 100 Paid in Kindle Store) #127 in $\hat{A}$  Books > Computers & Technology > Web Development & Design > Web Services #567 in $\hat{A}$  Kindle Store > Kindle eBooks > Computers & Technology > Networking > Networks, Protocols & API's #1089 in A Books > Computers & Technology > Networking & Cloud Computing > Networks, Protocols & APIs

#### **Customer Reviews**

These guys have identifed a market need, and done the minimum necessary to capitalize on it. The topic is relevant, but the writing is very poor.Once you've deciphered the mangled grammar, the author for the most part "describes" rather than "explains," in other words telling you "how" to do something rather than "why" or what it "means" - like a collection of man pages.On the plus side, at least these man pages are collected in a neat binding, so there's some value there. I have to think that someone out there has put together a more clearly written OpenStack overview - and it may be time for me to to recycle this investment and hit Google.I can only hope that O'Reilly will put out an equivalent/updated book soon.(Caveat: once you know and understand all about OpenStack and are looking for the installation recipes, this may be just the book for you. I'm not there yet - I needed OpenStack "demystified" first - like it says in the title.)

Dan Radez talks to the point. No fluff whatsoever. Exact commands that need you get started. I read only 3 chapters yet, but I am already clear on what OpenStack is and what we can do with it. Of course, I have worked on AWS extensively, so relating the similarities was very easy.The way Dan has explained each of the components in Chapter 1 is very crisp and clear. I liked the way OpenStack has enforced Authentication as a key first step to get started, and again Dan has explained it very clearly step by step. Again no filling pages with outputs of each command. Just he required lines.Third chapter gets your installation ready and I can se at a glance the next chapters are showing how we get the AMI, then the instance and so on.Just a caution: this book, as the author clearly states, is not for learning cloud concepts or visualization etc. Definitely its is a starter guide for OpenStack.Great first book by Dan! Hope he writes an advanced one next!

In "OpenStack Essentials," Dan Radez concisely walks you through 13 chapters of the big ideas of using OpenStack for a virtualization platform. He introduces the components: control, network and compute, what they are, how to configure the individual pieces using their related tools from command line to the automated tools and some general ideas on directions to pursue with troubleshooting. There are 13 chapters covering architecture, installation, identity, image, network and instance management, block and object storage, telemetry, orchestration, scaling, monitoring and troubleshooting. Each individual chapter introduces the big ideas and then walks through the steps sequentially (command line, dashboards, etc) of how to actually carry out the steps. You could actually run these commands in your own lab to test it out. This book provides a very solid introduction to how to build and operate a virtual computing environment with OpenStack. If you need to deploy OpenStack and need help knowing where to start, this book can lead you through the fog, take you by the hand and help you get started. By way of experience, I have worked with VMware but never OpenStack and this title gave a very clear intro.

This is an excellent book for a developer who wants to learn the basics of using OpenStack. In a clear, straightforward and useful way it walks you through the process of setting up a personal OpenStack installation that you can experiment and learn with, walking you through the various modules step by step, and giving lots of practical tips and advice along the way.

Easy to read book. Minimal learning for me as I already went through OpenStack deployment and OpenStack documentation before reading this book. I expected to learn more than what I already learned from free sources of information.I am rating the book 3-start because I believe it could have more depth, even for a reader that starts without any prior knowledge.Overall it can be a good read for someone new to OpenStack, but will not recommend for readers with more prior exposure.

A good hands-on introduction to OpenStack.The book starts from a typical OpenStack with RDO and PackStack, then introduces in turn the role of each of the main OpenStack components (Keystone, Glance, Neutron, Nova, Cinder, Swift, Ceilometer and Heat) - which is usually the main hurdle when starting from scratch with OpenStack. Each chapter is concise, with hands-on examples.The last chapters covers the basics of OpenStack scaling, monitoring and troubleshooting.This book is a good general introduction to OpenStack. I recommend it if your goal is to get a test installation running, having an idea of what is going on and being able to troubleshoot OpenStack Essentials is a very good guide for starting off with the very complex OpenStack framework. The book is divided into 13 chapters with almost every chapter focusing on one component of OpenStack.The chapters are very direct and concise but a bit on the short side. As a new OpenStack developer with no prior experience with the cloud this book helped me understand the lingo and high level concepts. There were times when I wanted more information and the book just refers to google. I would have preferred specific links but like the author says the technology is moving very rapidly and links may disappear.Overall I think this is a good intro to OpenStack and would recommend it to anyone who is just starting out with OpenStack. If you have experience with OpenStack and want an in-depth guide look for another book.

#### Download to continue reading...

OpenStack Essentials OpenStack Essentials - Second Edition OpenStack in Action OpenStack [Administration with Ansible C](http://ebooksupdate.com/en-us/read-book/5qooB/openstack-essentials.pdf?r=imHSXhpAZSr84zdzIzVa0CnXFLLZhHl9mx4r6LezLqA%3D)ommon OpenStack Deployments: Real World Examples for Systems Administrators and Engineers Modern Essentials Bundle - Modern Essentials \*7th Edition\* a Contemporary Guide to the Therapeutic Use of Essential Oils, an Intro to Modern Essentials, Reference Card, and Aroma Designs Bookmark Prepper Essentials: Prepper Essentials What Every Survivalist Needs To Know When Building The Ultimate SHTF Stockpile (Survival Handbook, DIY, Emergency ... Essentials Books, Emergency Prepared) DSP Architecture Design Essentials (Electrical Engineering Essentials) Evernote Essentials: The Basics of the Most Popular Notebook App for Beginners with pics examples:(101 evernote app, evernote, evernote essentials, evernote for beginners, evernote mastery) Packaging Essentials: 100 Design Principles for Creating Packages (Design Essentials) Essentials of Online Course Design: A Standards-Based Guide (Essentials of Online Learning) Essentials for Blended Learning: A Standards-Based Guide (Essentials of Online Learning) Essentials of Lewis's Child and Adolescent Psychiatry (Essentials Of... (Lippincott Williams & Wilkins)) Essentials of WJ IV Tests of Achievement (Essentials of Psychological Assessment) Essentials of WJ IV Cognitive Abilities Assessment (Essentials of Psychological Assessment) Supervision Essentials for the Practice of Competency-Based Supervision (Clinical Supervision Essentials) The Essentials of Massachusetts Mental Health Law: A Straightforward Guide for Clinicians of All Disciplines (The Essentials of Series) Essentials of Trademarks and Unfair Competition (Essentials Series) Respiratory Physiology: The Essentials (Respiratory Physiology: The Essentials (West)) Essentials of Oral Histology and Embryology: A Clinical Approach, 3e (Avery, Essentials of Oral Histology and Embryology)